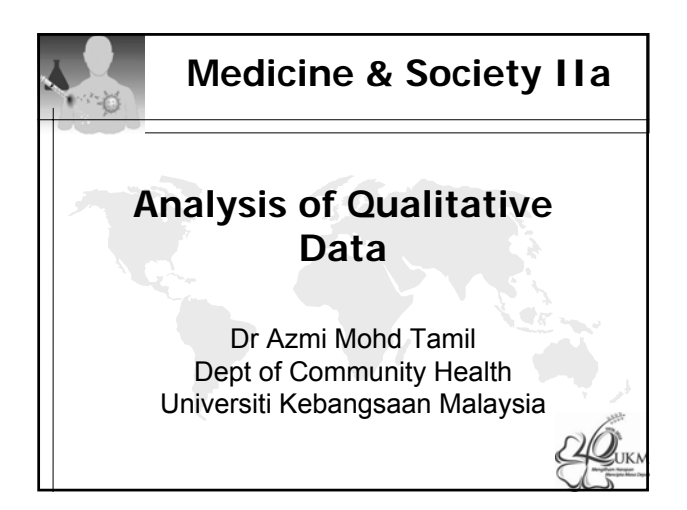

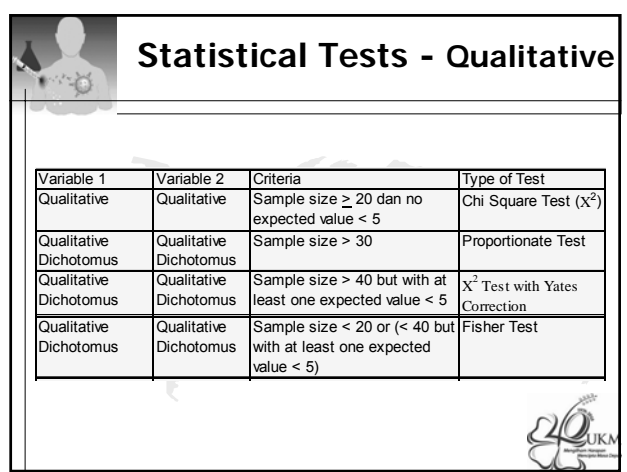

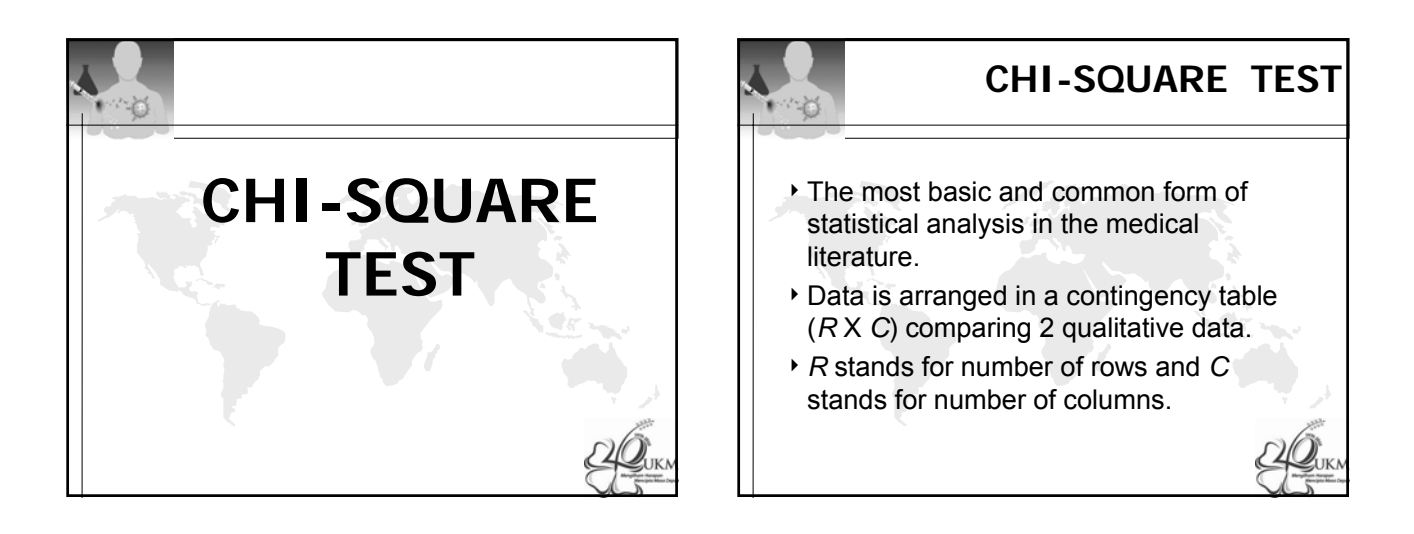

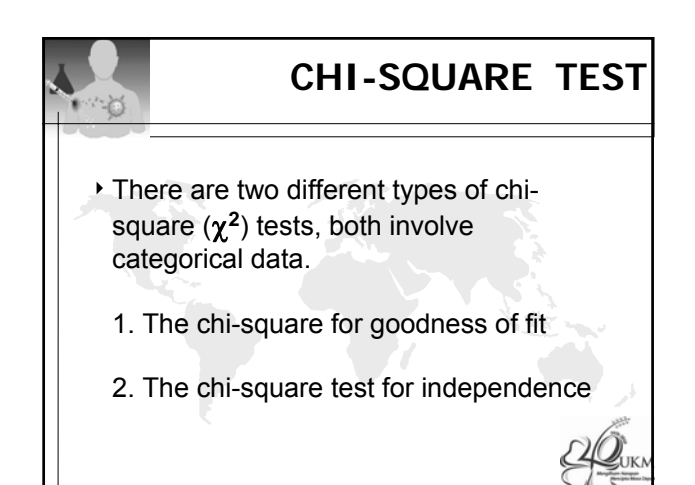

## **1. The chi-square for goodness of fit**

- 4Also referred to as one-sample chisquare.
- $\cdot$  It explores the proportion of cases that fall into the various categories of a single variable, and compares these with hypothesized values

## **1. The chi-square for goodness of fit**

4We test that the null hypothesis that the observed frequencies, proportion, percentage distribution for an experiment or a survey follow a certain or a given pattern theoretical distribution (hypothesized value)

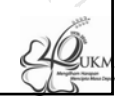

## **2. The chi-square test for independence**

- It is used to determine if two categorical variables are related.
- $\cdot$  It compares the frequency of cases found in the various categories of one variable across the different categories of another variable.
- 4Each of these variables can have two or more categories.

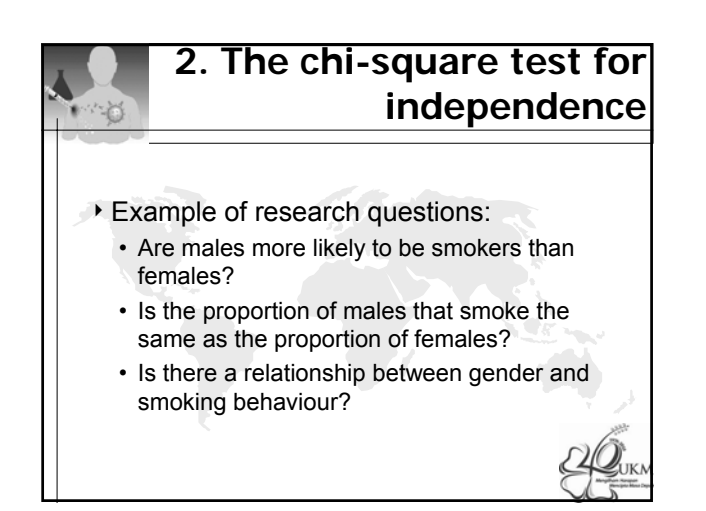

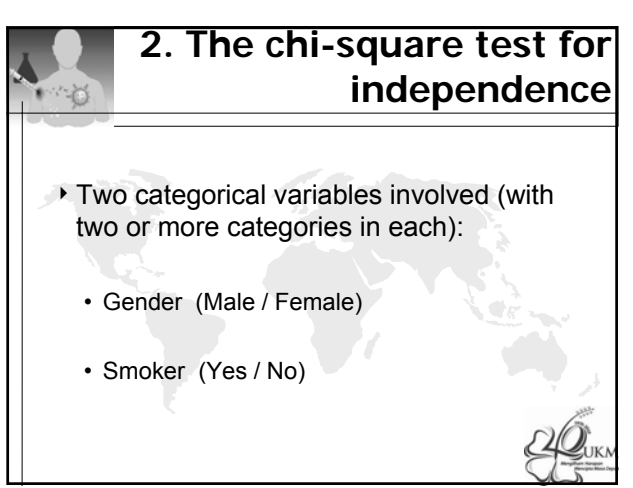

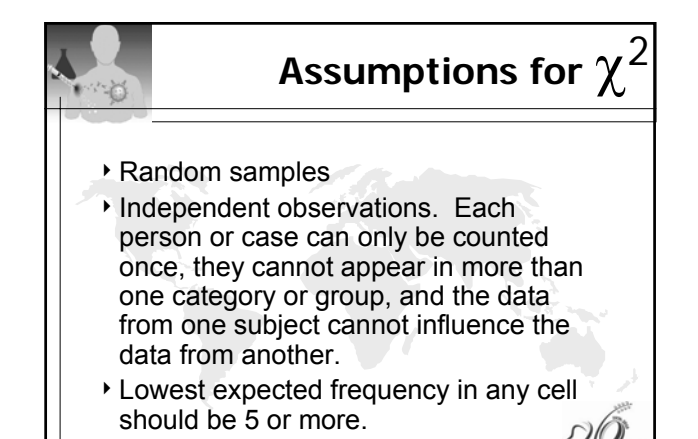

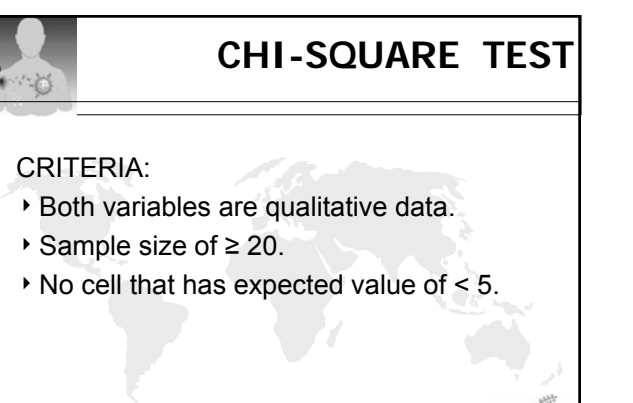

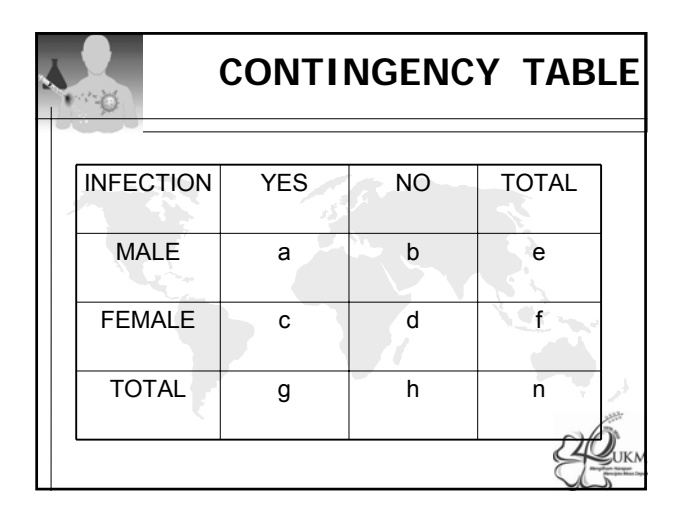

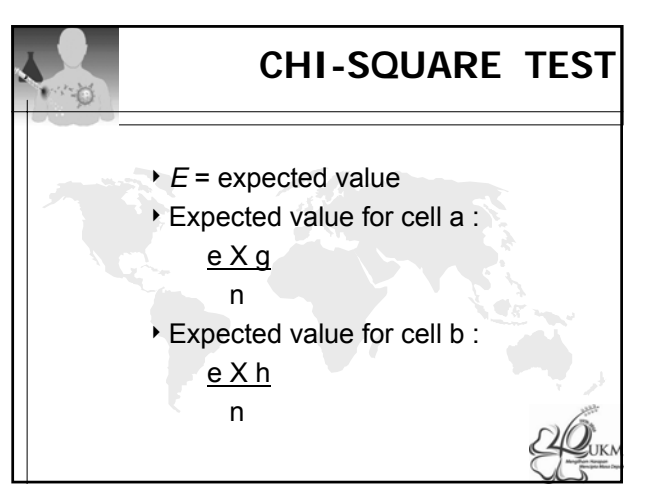

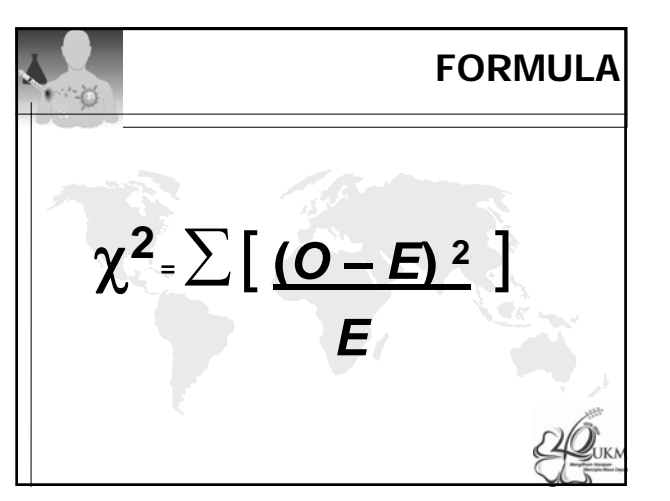

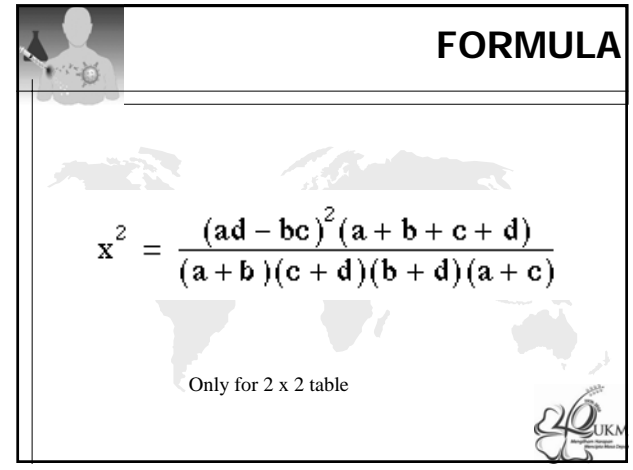

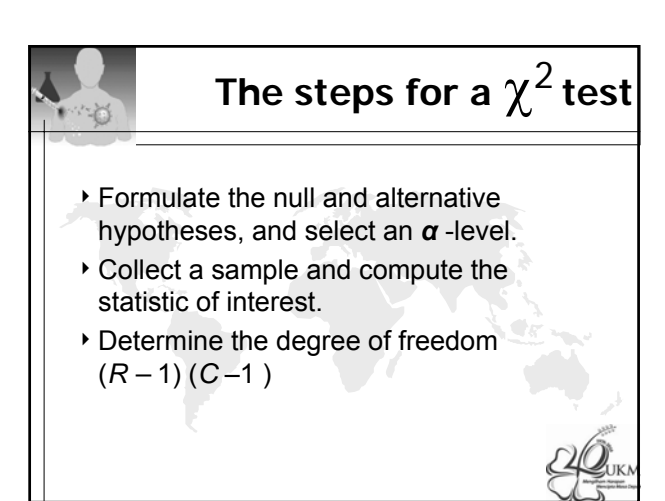

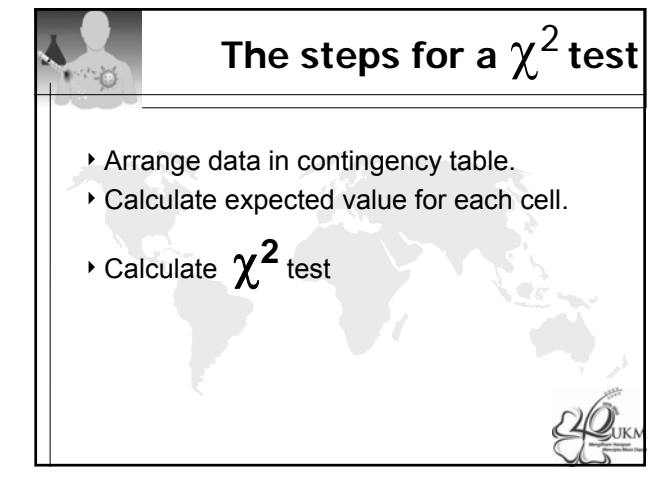

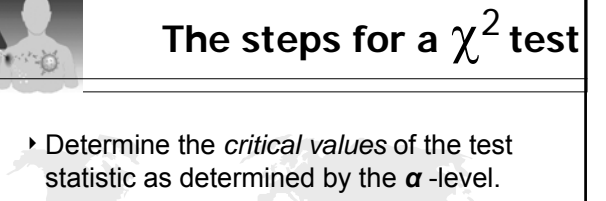

- $\cdot$  Compare the test statistic to the critical values. If the test statistic is :
	- more than the critical values, reject null hypothesis.
	- Equal or less than the critical values, fail to reject null hypothesis.

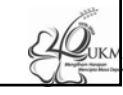

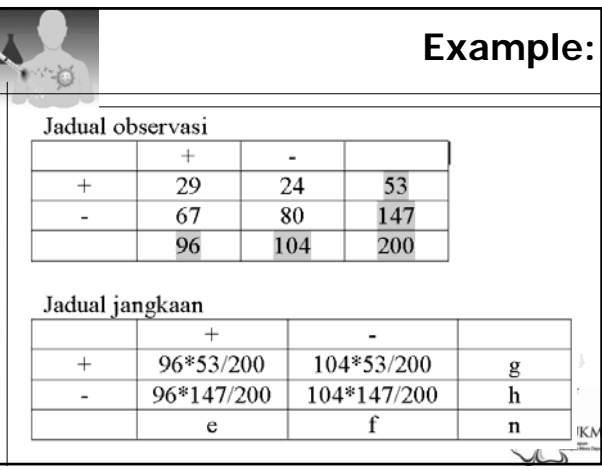

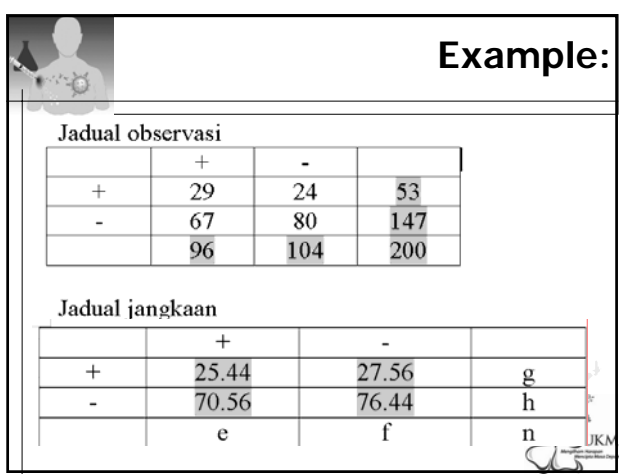

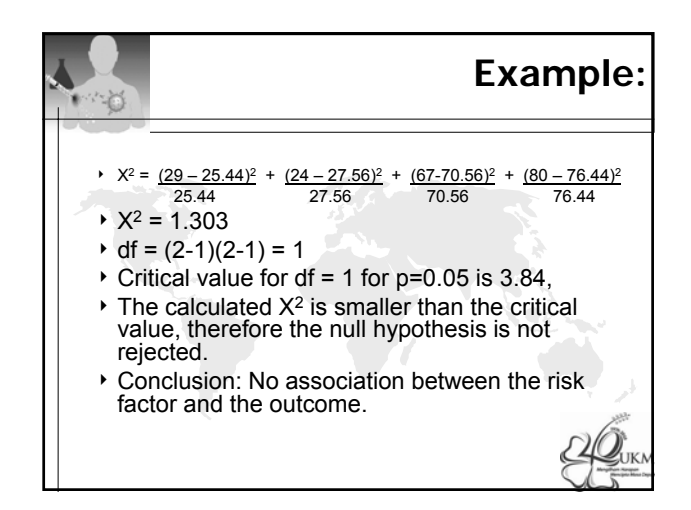

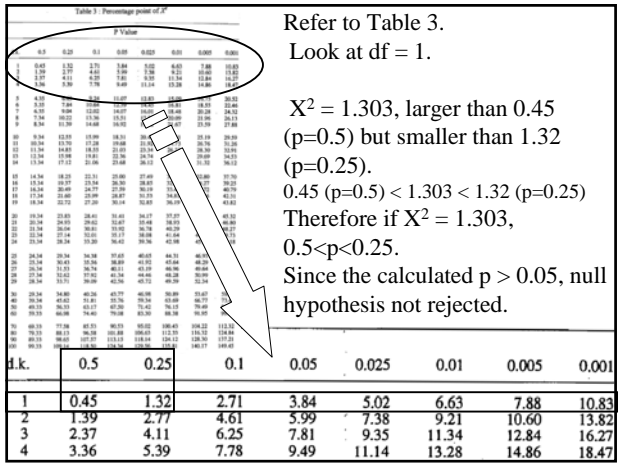

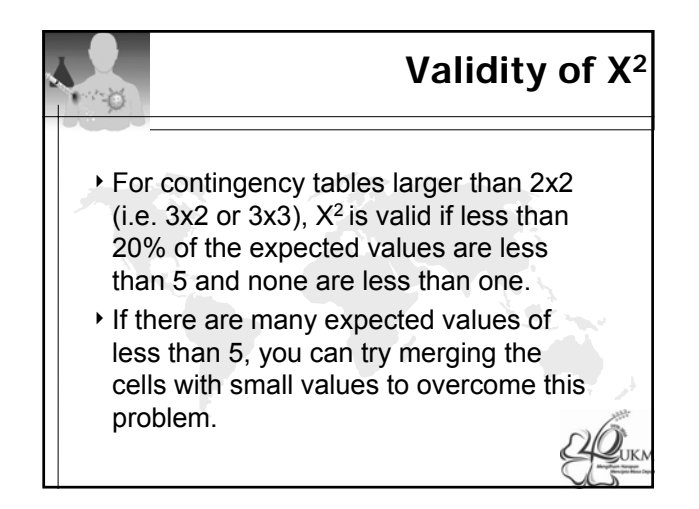

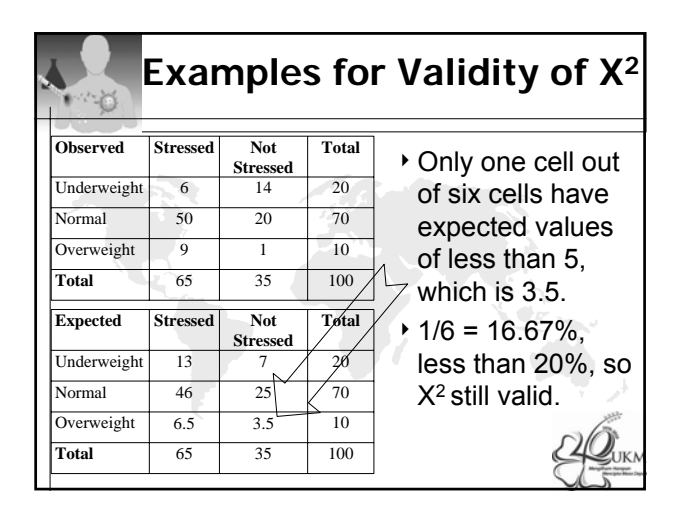

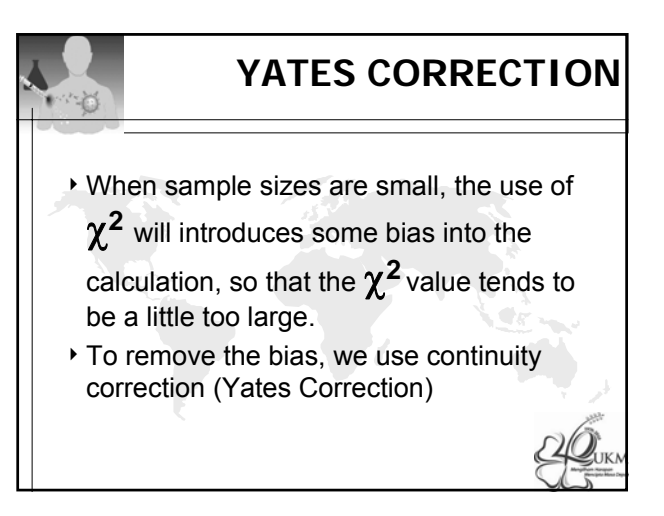

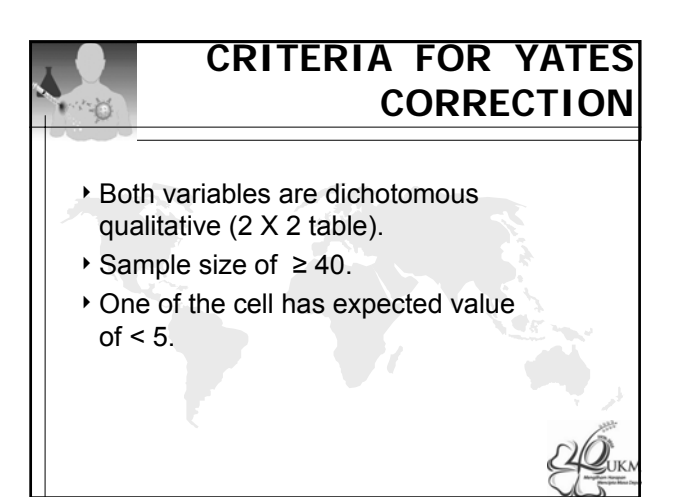

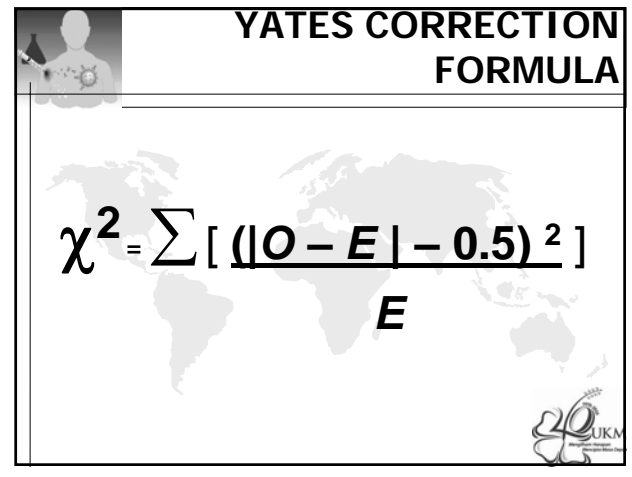

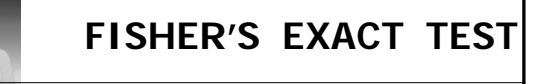

## CRITERIA:

- 4Both variables are dichotomous qualitative (2 X 2 table).
- $\triangleright$  Sample size of  $\leq$  20.
- $\rightarrow$  Sample size of 20 to  $\leq$  40 but one of the cell has expected value of < 5.

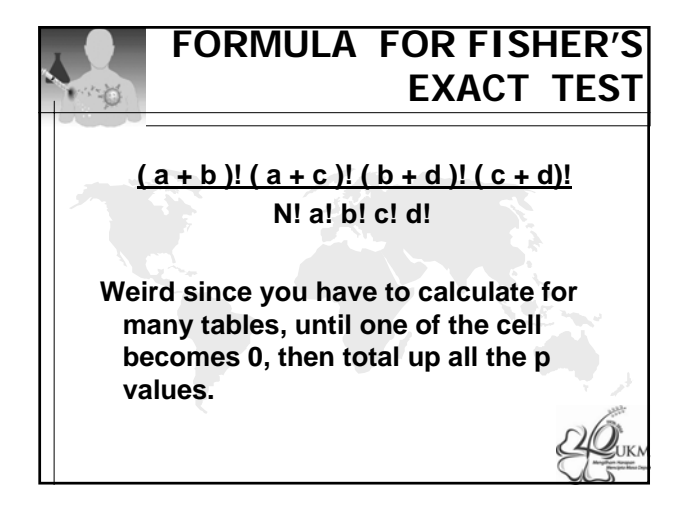

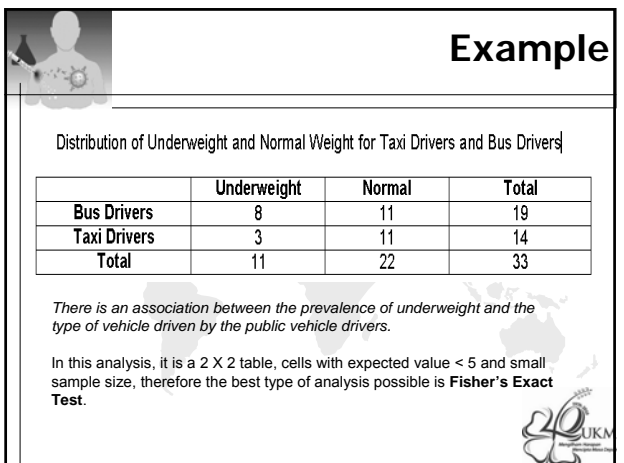

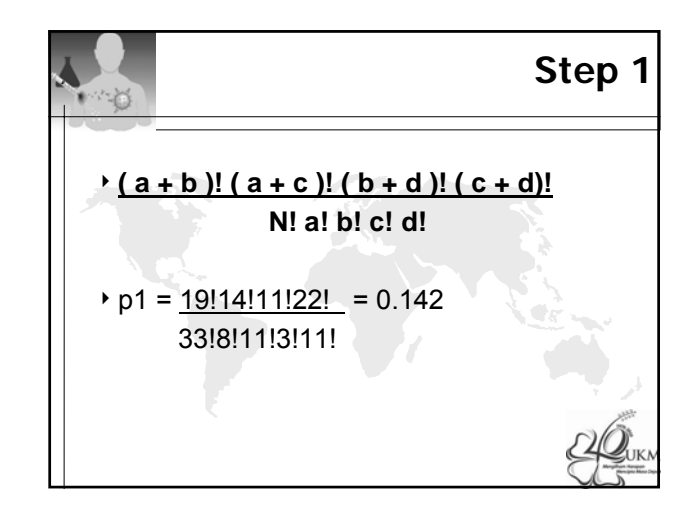

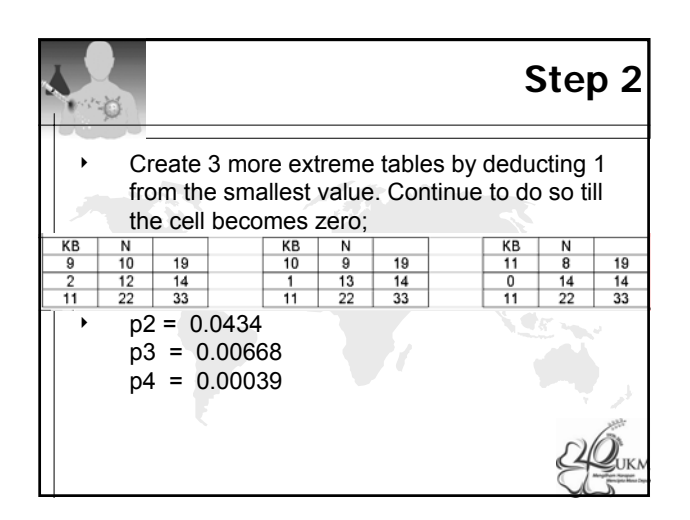

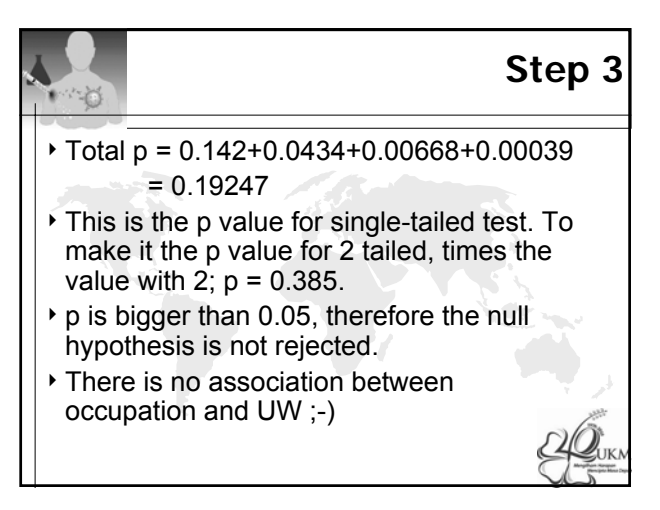

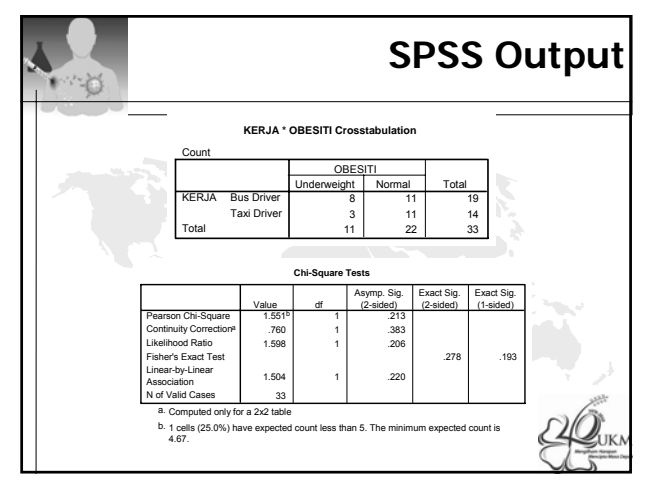

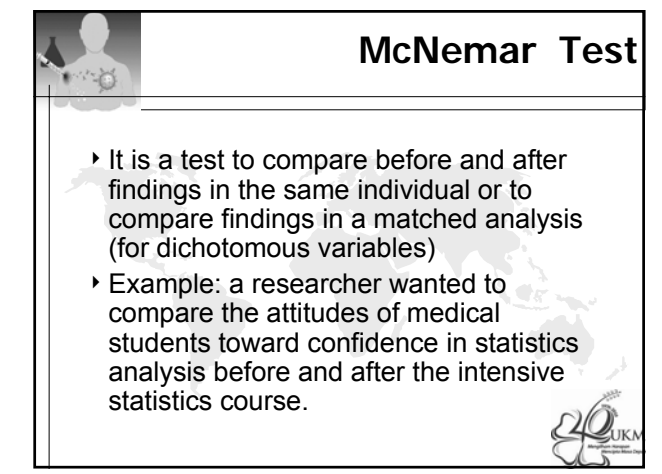

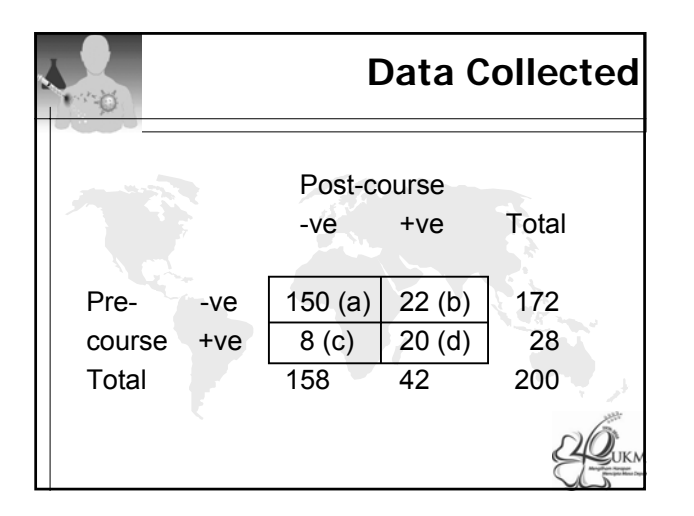

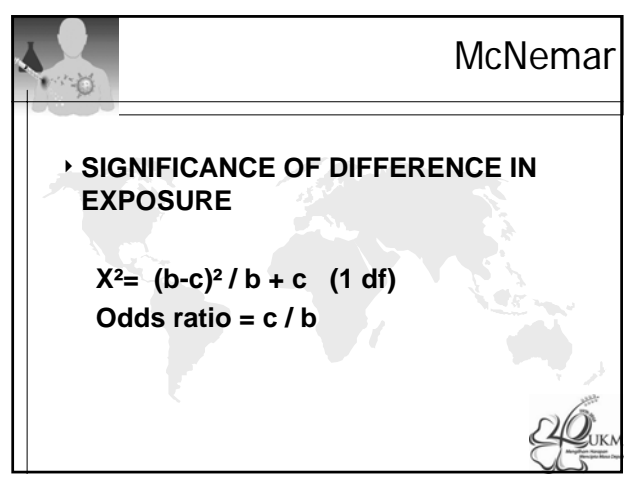

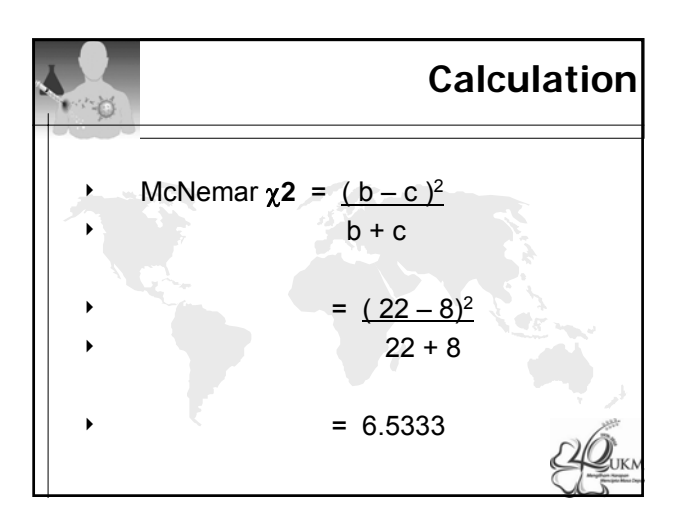

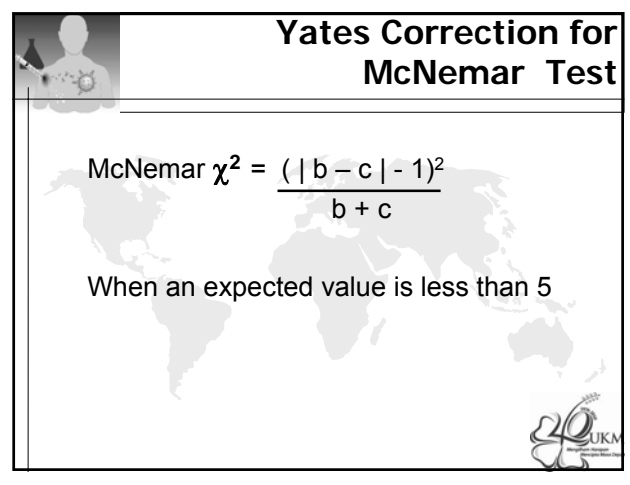

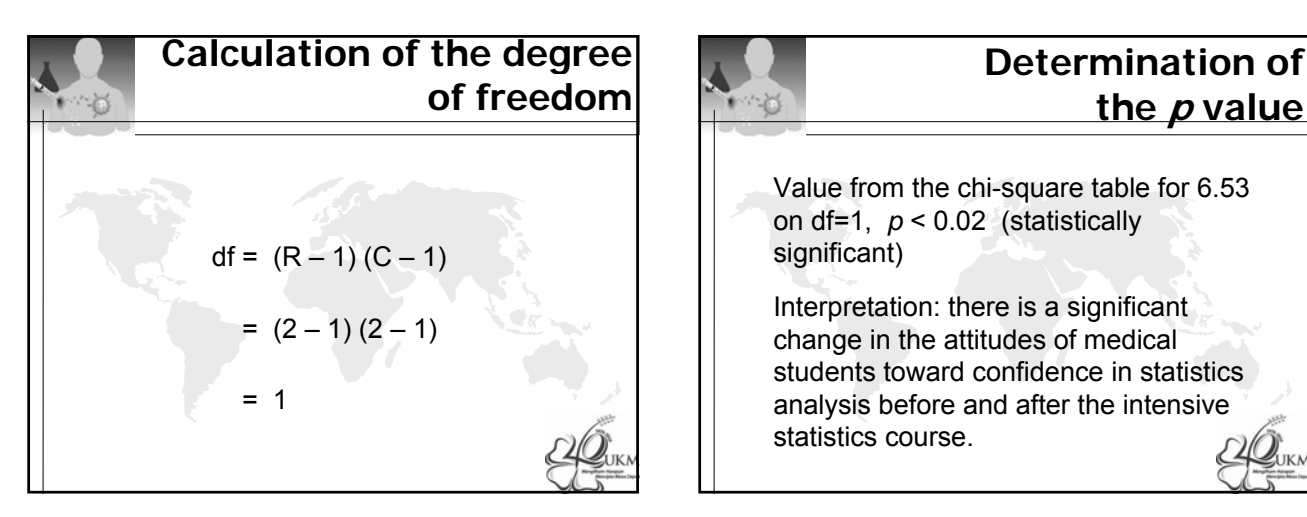

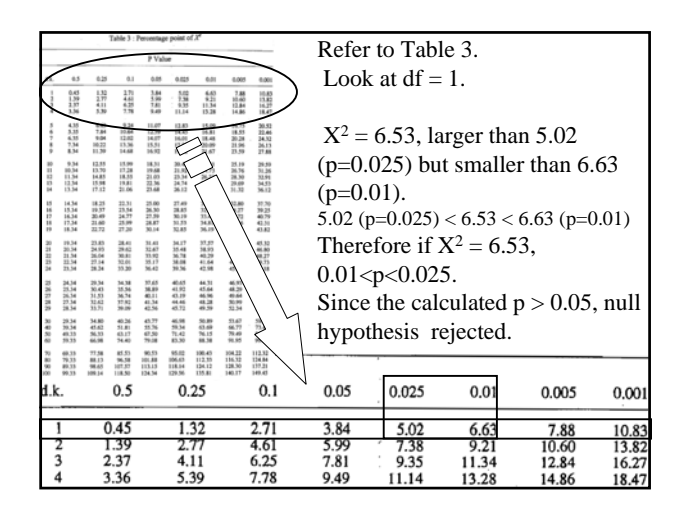

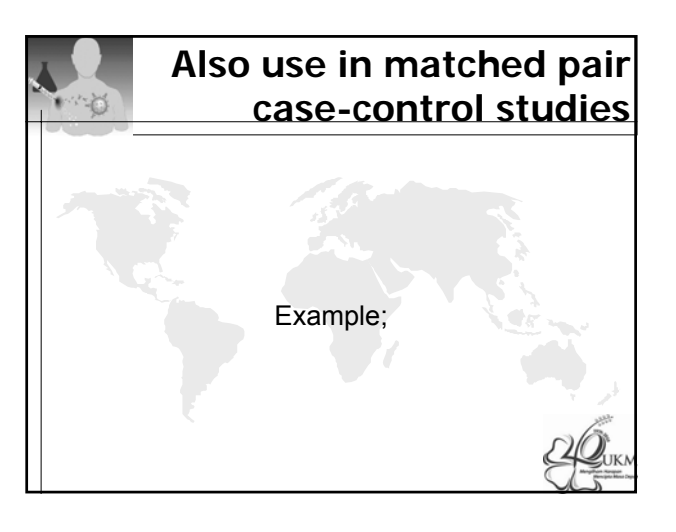

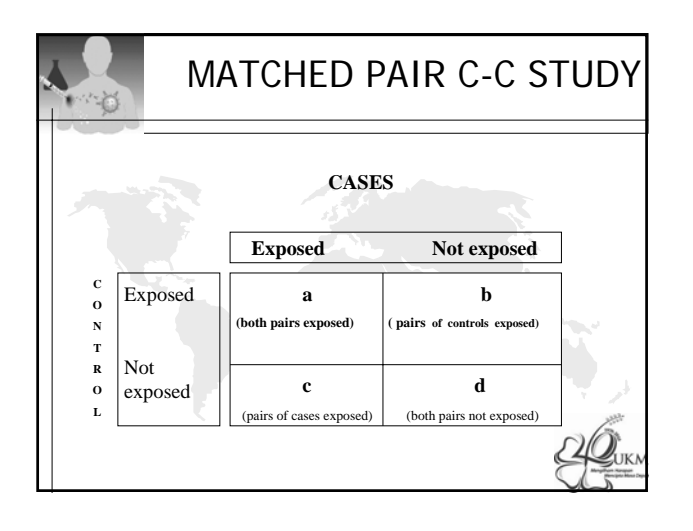

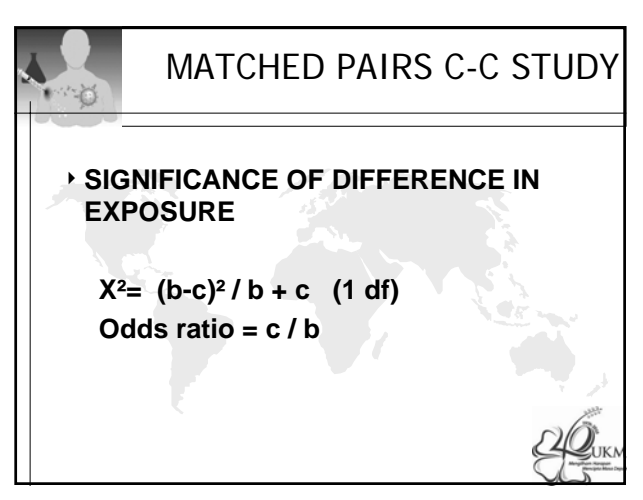

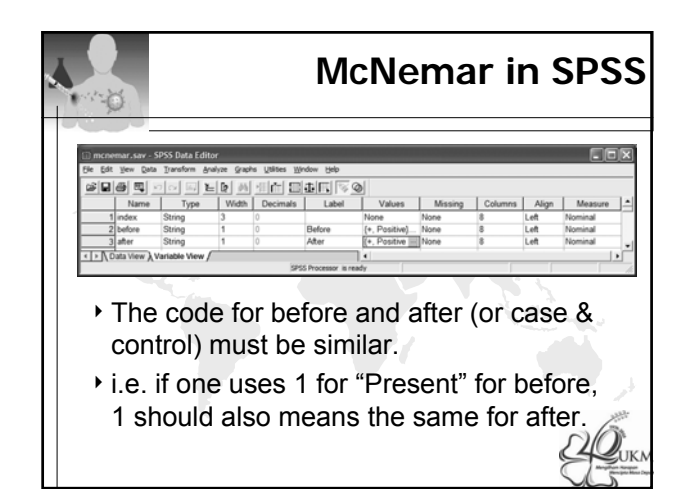

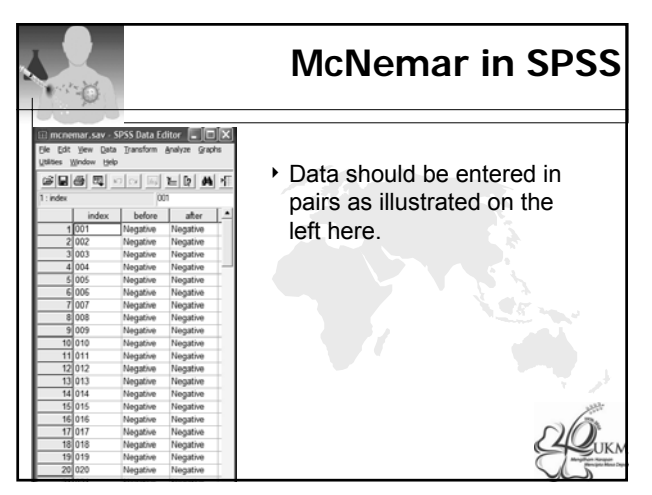

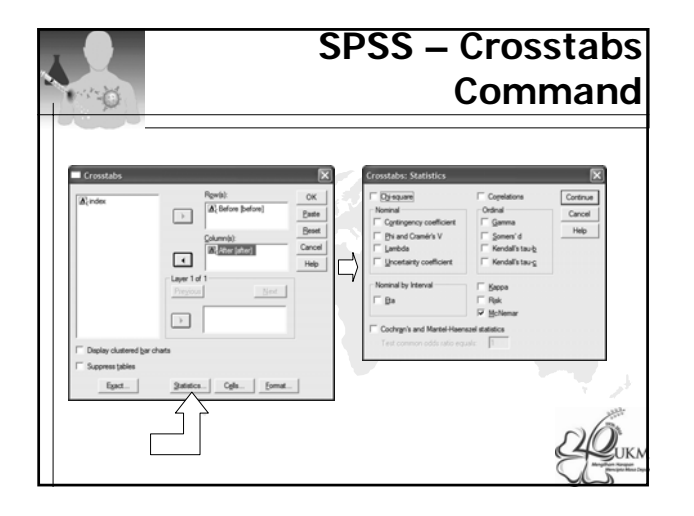

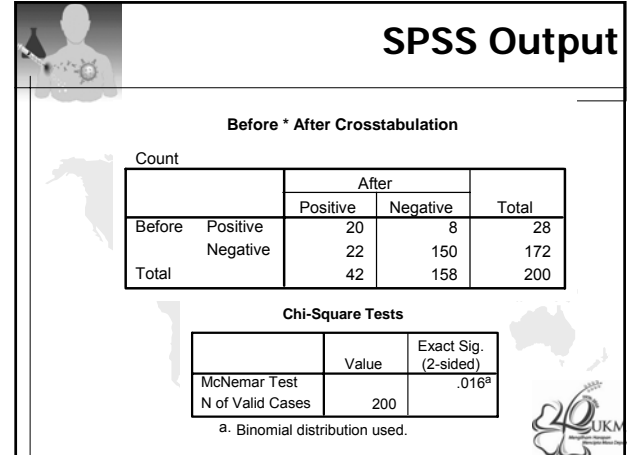